# IPv6 Routing Protocols

#### ISP Training Workshops

# Initial IPv6 Configuration for Cisco IOS

#### IPv6 Configuration on Cisco IOS

- p To enable IPv6 the following global commands are required:  **Router(config)# ipv6 unicast-routing**
	- Also enable IPv6 CEF (not on by default):  **Router(config)# ipv6 cef**
	- Also disable IPv6 Source Routing (enabled by default):

 **Router(config)# no ipv6 source-routing**

#### IPv6 Configuration

p To configure a global or unique-local IPv6 address the following interface command should be entered:

**Router(config-if)# ipv6 address X:X..X:X/prefix**

p To configure an EUI-64 based IPv6 address the following interface command should be entered:

**Router(config-if)# ipv6 address X:X::/prefix eui-64**

■ EUI-64 is not helpful on a router and is not recommended

#### IPv6 Configuration

- p If no global IPv6 address is required on an interface, yet it needs to carry IPv6 traffic:
	- **-** Enable IPv6 on that interface using:

**Router(config-if)# ipv6 enable**

- Which will result in a link-local IPv6 address being constructed automatically
- FE80:: is concatenated with the Interface ID to give: <sup>p</sup> FE80::interface-id
- p Configuring an IPv6 address (whether global or unique-local) will also result in a link-local IPv6 address being created

#### IPv6 Configuration

```
Router1# conf t
Router1(config)# ipv6 unicast-routing
Router1(config)# ipv6 cef
Router1(config)# int fast 0/0
Router1(config-int)# ipv6 enable
Router1(config-int)# ^Z
Router1#sh ipv6 interface fast 0/0 
FastEthernet0/0 is up, line protocol is up
   IPv6 is enabled, link-local address is FE80::A8B9:C0FF:FE00:F11D 
   No global unicast address is configured
   Joined group address(es):
     FF02::1
     FF02::2
     FF02::1:FF00:F11D
   MTU is 1500 bytes
   ICMP error messages limited to one every 100 milliseconds
   ICMP redirects are enabled
```
#### IPv6 Configuration – EUI64

**Router1#sh ipv6 interface fast 0/0 FastEthernet0/0 is up, line protocol is up IPv6 is enabled, link-local address is FE80::A8B9:C0FF:FE00:F11D Global unicast address(es): 2001:DB8::A8B9:C0FF:FE00:F11D, subnet is 2001:DB8::/64 [EUI] Joined group address(es): FF02::1 FF02::2 FF02::1:FF00:F11D MTU is 1500 bytes ICMP error messages limited to one every 100 milliseconds ICMP redirects are enabled ND DAD is enabled, number of DAD attempts: 1 ND reachable time is 30000 milliseconds ND advertised reachable time is 0 milliseconds ND advertised retransmit interval is 0 milliseconds ND router advertisements are sent every 200 seconds ND router advertisements live for 1800 seconds Hosts use stateless autoconfig for addresses.**

#### IPv6 Configuration – Static

**Router1#sh ipv6 int fast 0/0 FastEthernet0/0 is up, line protocol is up IPv6 is enabled, link-local address is FE80::A8B9:C0FF:FE00:F11D Global unicast address(es): 2001:DB8::2, subnet is 2001:DB8::/64 Joined group address(es): FF02::1 FF02::2 FF02::1:FF08:2 FF02::1:FF00:F11D ICMP error messages limited to one every 100 milliseconds ICMP redirects are enabled ND DAD is enabled, number of DAD attempts: 1 ND reachable time is 30000 milliseconds ND advertised reachable time is 0 milliseconds ND advertised retransmit interval is 0 milliseconds ND router advertisements are sent every 200 seconds ND router advertisements live for 1800 seconds Hosts use stateless autoconfig for addresses.**

# Routing Protocols

## Static Routing

- p Syntax is:
	- ipv6 route ipv6-prefix/prefix-length {ipv6-address | interface-type interface-number} [administrativedistance]
- p Static Route

**ipv6 route 2001:DB8::/64 2001:DB8:0:ABCD::1 150** 

■ Routes packets for network 2001:db8::/64 to a networking device at 2001:DB8:0:ABCD::1 with an administrative distance of 150

## Default Routing Example

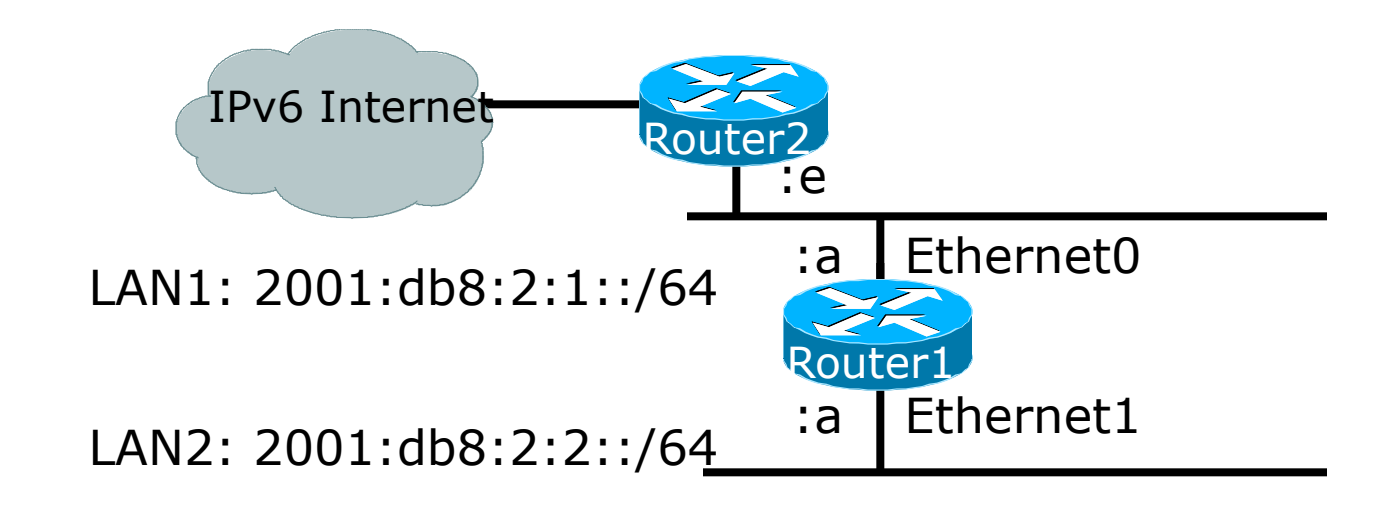

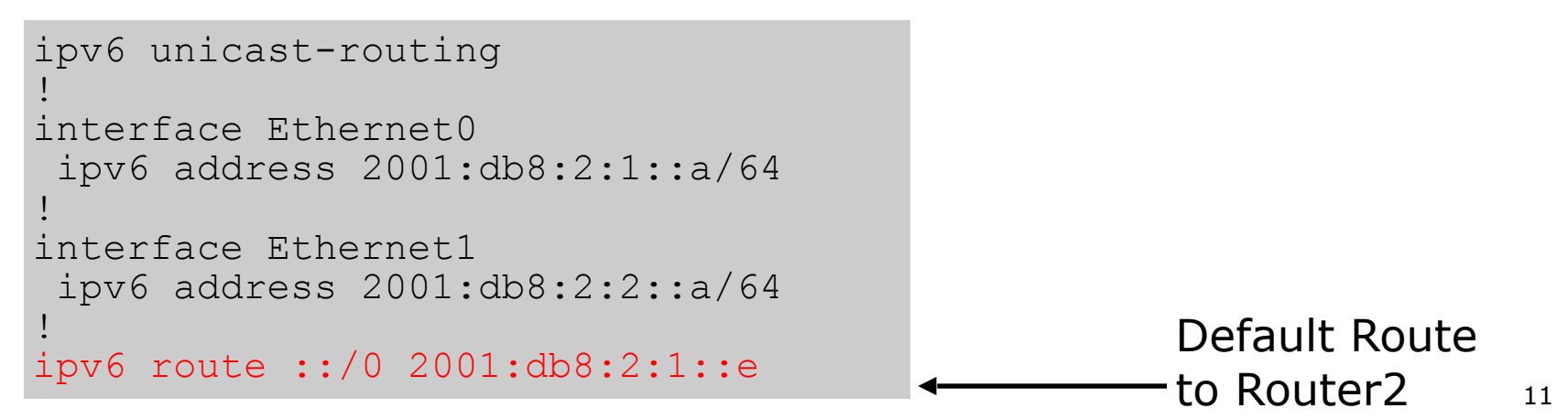

## Dynamic Routing Protocols in IPv6

- p Dynamic Routing in IPv6 is unchanged from IPv4:
	- IPv6 has 2 types of routing protocols: IGP and EGP
	- IPv6 still uses the longest-prefix match routing algorithm

p IGP

- RIPng (RFC 2080)
- Cisco EIGRP for IPv6
- OSPFv3 (RFC 5340)
- Integrated IS-ISv6 (RFC 5308)
- p EGP
	- MP-BGP4 (RFC 4760 and RFC 2545)

## Configuring Routing Protocols

- p Dynamic routing protocols require router-id
	- Router-id is a 32 bit integer
	- IOS auto-generates these from loopback interface address if configured, else highest IPv4 address on the router
	- Most ISPs will deploy IPv6 dual stack so router-id will be automatically created
- p Early adopters choosing to deploy IPv6 in the total absence of any IPv4 addressing need to be aware:
	- Router-id needs to be manually configured: **ipv6 router ospf 100 router-id 10.1.1.4**

## RIPng

- p For the ISP industry, simply don't go here
- p ISPs do not use RIP in any form unless there is absolutely no alternative
	- And there usually is
- p RIPng was used in the early days of the IPv6 test network
	- **Sensible routing protocols such as OSPF and** BGP rapidly replaced RIPng when they became available

#### EIGRP for IPv6

- p Cisco EIGRP has had IPv6 protocol support added
	- Just another protocol module (IP, IPX, AppleTalk) with three new TLVs:
		- <sup>p</sup> IPv6\_REQUEST\_TYPE (0X0401)
		- <sup>p</sup> IPv6\_METRIC\_TYPE (0X0402)
		- <sup>p</sup> IPv6\_EXTERIOR\_TYPE (0X0403)
	- Router-ID is still 32-bit, protocol is still 88
- p Uses similar CLI to existing IPv4 protocol support
- p Easy deployment path for existing IPv4 EIGRP users
- p In Cisco IOS Release 12.4 onwards

#### EIGRP for IPv6

#### p Some differences:

- Hellos are sourced from the link-local address and destined to FF02::A (all EIGRP routers). This means that neighbors do not have to share the same global prefix (with the exception of explicitly specified neighbours where traffic is unicasted).
- Automatic summarisation is disabled by default for IPv6 (unlike IPv4)
- No split-horizon in the case of EIGRP for IPv6 (because IPv6 supports multiple prefixes per interface)

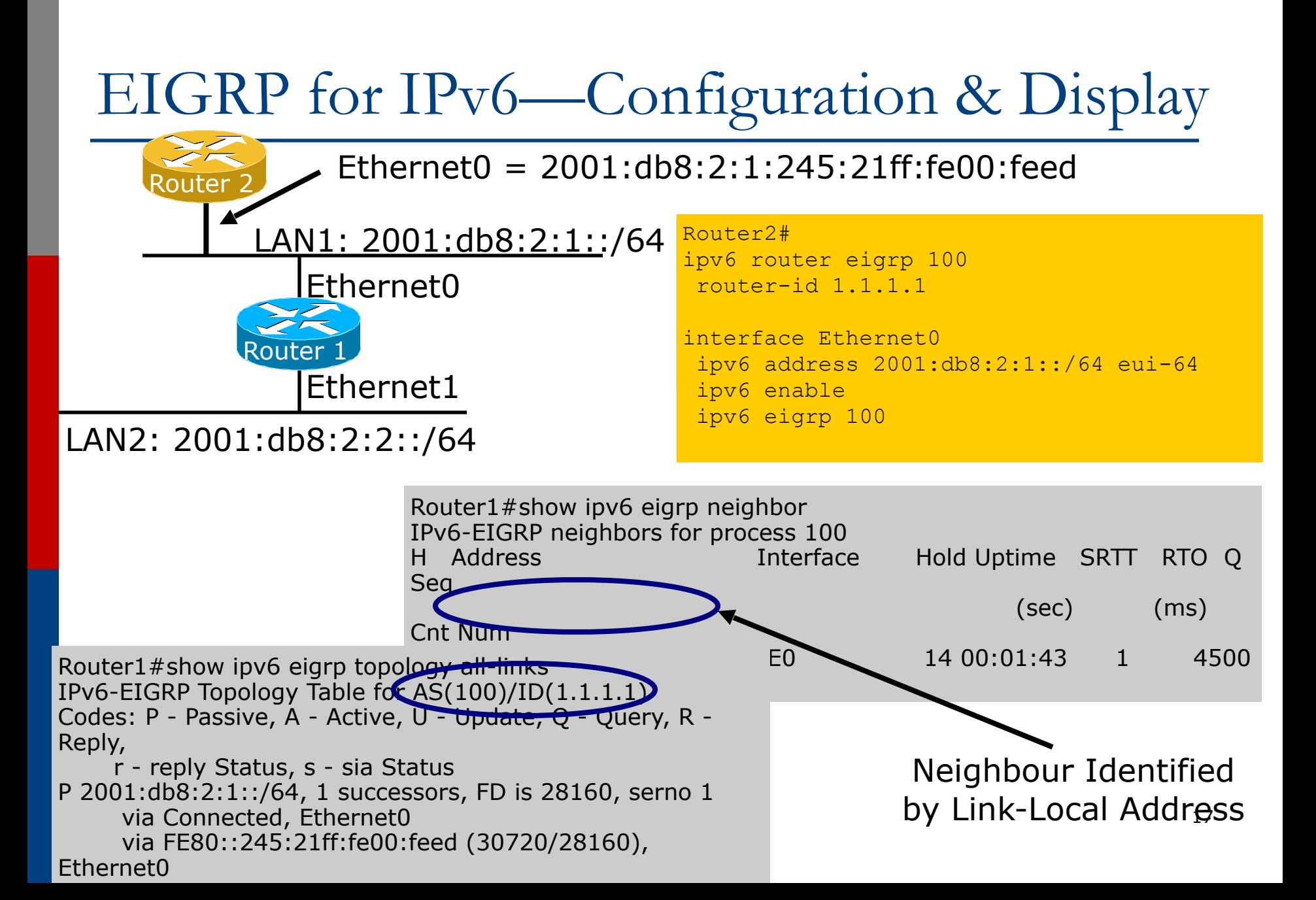

#### OSPFv3 overview

- p OSPFv3 is OSPF for IPv6 (RFC 5340)
- p Based on OSPFv2, with enhancements
- p Distributes IPv6 prefixes
- p Runs directly over IPv6
- p Ships-in-the-night with OSPFv2

#### Differences from OSPFv2

- p Runs over a link, not a subnet
	- Multiple instances per link
- p Topology not IPv6 specific
	- Router ID
	- Link ID
- p Standard authentication mechanisms
- p Uses link local addresses
- p Generalized flooding scope
- p Two new LSA types

## OSPFv3 configuration example

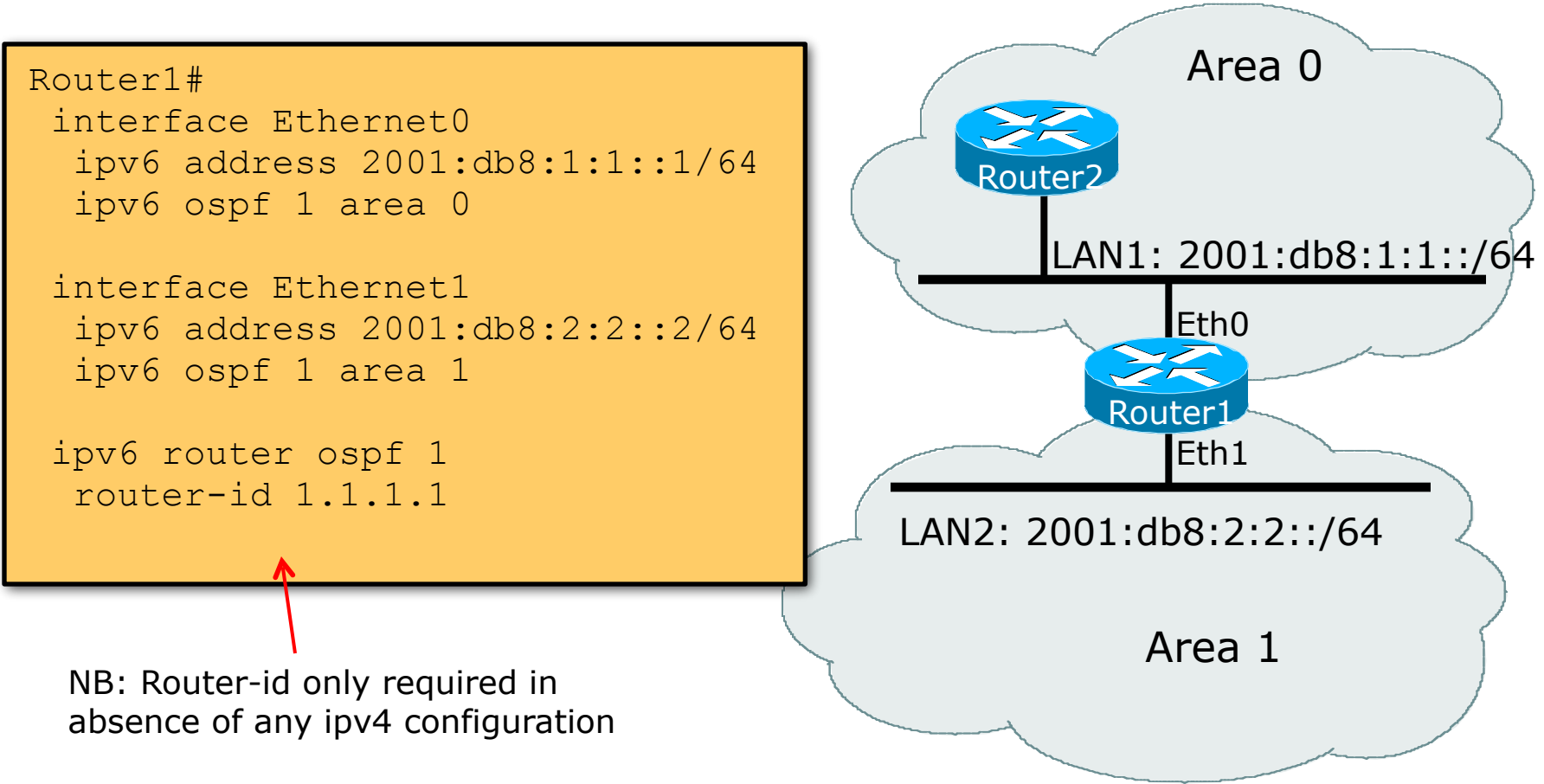

#### ISIS Standards History

- p ISO 10589 specifies the OSI IS-IS routing protocol for CLNS traffic
- p RFC 1195 added IPv4 support
	- Also known as Integrated IS-IS (I/IS-IS)
	- I/IS-IS runs on top of the Data Link Layer
- p RFC5308 adds IPv6 address family support
- p RFC5120 defines Multi-Topology concept
	- Permits IPv4 and IPv6 topologies which are not identical
	- Permits roll out of IPv6 without impacting IPv4 operations

#### Cisco IOS IS-IS dual stack configuration

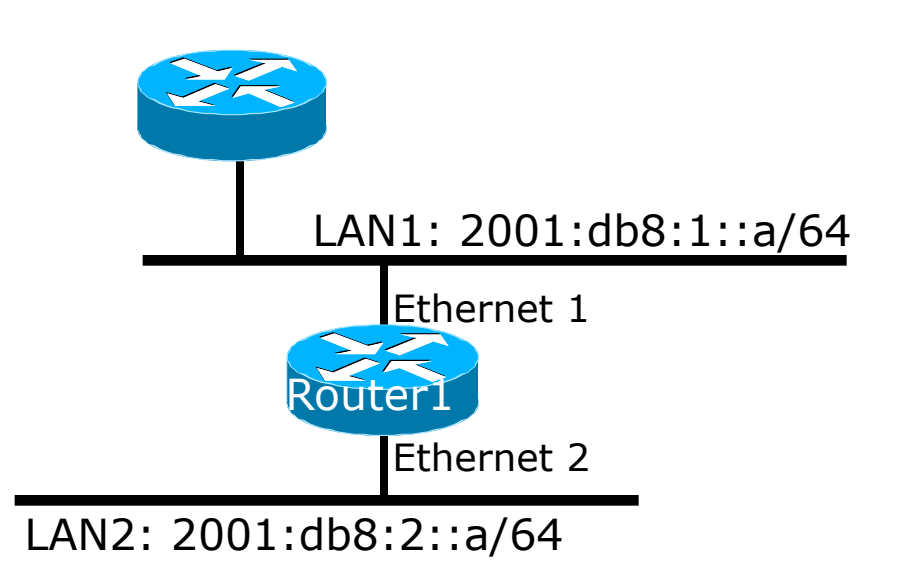

Dual IPv4/IPv6 configuration. Redistributing both IPv6 static routes and IPv4 static routes.

#### Router1#

```
interface ethernet 1
  ip address 10.1.1.1 255.255.255.0
  ipv6 address 2001:db8:1::a/64
  ip router isis
  ipv6 router isis
```

```
interface ethernet 2
 ip address 10.2.1.1 255.255.255.0
 ipv6 address 2001:db8:2::a/64
  ip router isis
  ipv6 router isis
```

```
router isis
  net 42.0001.0000.0000.072c.00
 metric-style wide
```
#### Multi-Protocol BGP for IPv6 – RFC2545

#### p IPv6 specific extensions

- Scoped addresses: Next-hop contains a global IPv6 address and/or potentially a link-local address
- NEXT\_HOP and NLRI are expressed as IPv6 addresses and prefix

#### A Simple MP-BGP Session

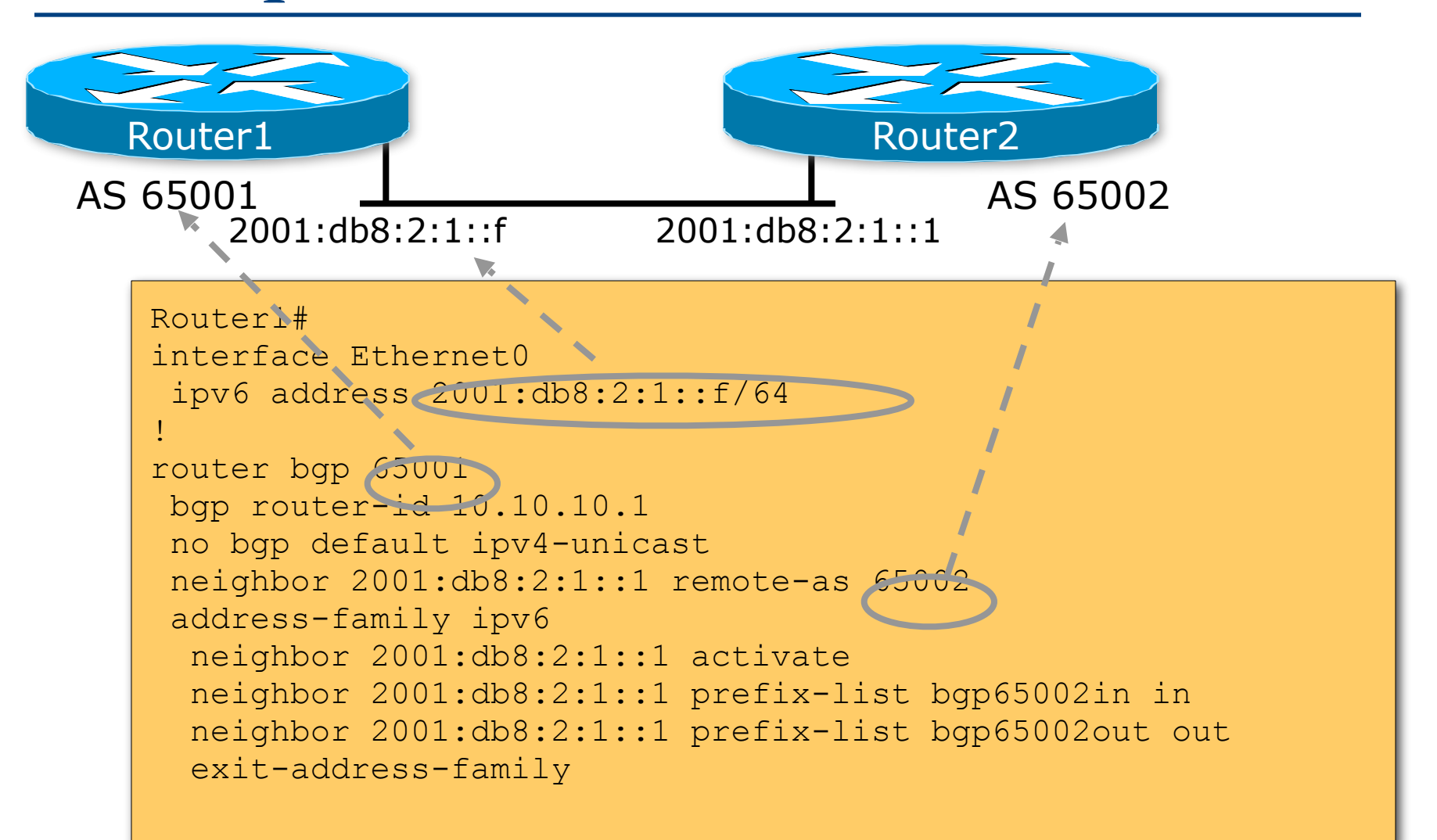

#### Routing Protocols for IPv6 Summary

- p Support for IPv6 in the major routing protocols
- p More details for OSPF, ISIS and BGP in separate presentations

# IPv6 Routing Protocols

#### ISP Training Workshops